# powerbox Documentation

Release 0.5.3

**Steven Murray** 

# Contents

| 1  | Features              | 3  |
|----|-----------------------|----|
| 2  | Installation          | 5  |
| 3  | Acknowledgment        | 7  |
| 4  | QuickLinks            | 9  |
| 5  | Contents 5.1 Examples | 27 |
| 6  | Indices and tables    | 43 |
| Ру | ython Module Index    | 45 |
| In | ndex                  | 47 |

# Make arbitrarily structured, arbitrary-dimension boxes and log-normal mocks.

powerbox is a pure-python code for creating density grids (or boxes) that have an arbitrary two-point distribution (i.e. power spectrum). Primary motivations for creating the code were the simple creation of log-normal mock galaxy distributions, but the methodology can be used for other applications.

Contents 1

2 Contents

# CHAPTER 1

# **Features**

- Works in any number of dimensions.
- Really simple.
- Arbitrary isotropic power-spectra.
- Create Gaussian or Log-Normal fields
- Create discrete samples following the field, assuming it describes an over-density.
- Measure power spectra of output fields to ensure consistency.
- Seamlessly uses pyFFTW if available for ~double the speed.

4 Chapter 1. Features

| _               |    |   |   |        |   |
|-----------------|----|---|---|--------|---|
| $\smallfrown_L$ | łА | D | ᆮ | $\Box$ |   |
| JГ              | ٦Α | г | ᅟ | П      | _ |

Installation

Clone/Download then python setup.py install. Or just pip install powerbox.

|                 |           |   |        | $\mathbf{\cap}$ |
|-----------------|-----------|---|--------|-----------------|
| Cŀ              | $\Lambda$ | D | $\Box$ | ≺               |
| $\cup$ $\Gamma$ | ٦А        |   | П      | U               |

Acknowledgment

If you find powerbox useful in your research, please cite http://ascl.net/1805.001

# $\mathsf{CHAPTER}\, 4$

# QuickLinks

- Docs: https://powerbox.readthedocs.io
- $\bullet \ \ Quick start: \ http://powerbox.readthedocs.io/en/latest/demos/getting\_started.html$

# CHAPTER 5

Contents

# 5.1 Examples

To help get you started using powerbox, we've compiled a few simple examples. Other examples can be found in the API documentation for each object or by looking at some of the tests.

# 5.1.1 Getting Started with Powerbox

```
In [3]: %matplotlib inline
    import matplotlib.pyplot as plt
    import numpy as np
```

There are two useful classes in powerbox: the basic PowerBox, and one for log-normal fields: LogNormalPowerBox. You can import them like this:

```
In [1]: from powerbox import PowerBox, LogNormalPowerBox
```

Once imported, to see all the options, just use help (PowerBox).

# Create a 2D Gaussian field with power-law power-spectrum

For a basic 2D Gaussian field with a power-law power-spectrum, one can use the following:

plt.show()

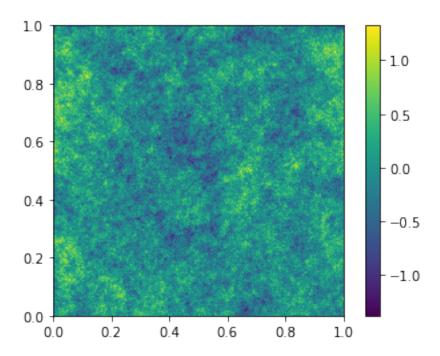

The delta\_x output is *always* zero-mean, so it can be interpreted as an over-density field,  $\rho(x)/\bar{\rho}-1$ . The caveat to this is that an overdensity field is physically invalid below -1. To ensure the physical validity of the field, the option ensure\_physical can be set, which clips the field:

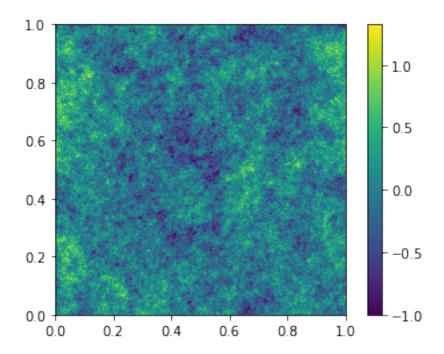

If you are actually dealing with over-densities, then this clipping solution is probably a bit hacky. What you want is a log-normal field...

#### Create a 2D Log-Normal field with power-law power spectrum

The LogNormalPowerBox class is called in exactly the same way, but the resulting field has a log-normal pdf with the same power spectrum.

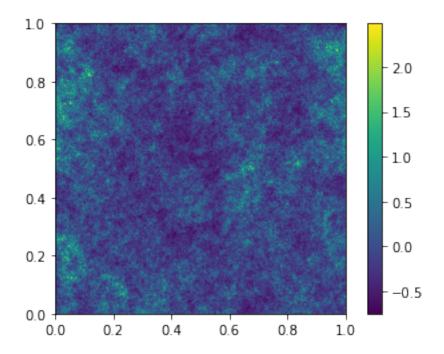

Again, the delta\_x is zero-mean, but has a longer positive tail due to the log-normal nature of the distribution. This means it is always greater than -1, so that the over-density field is always physical.

#### Create some discrete samples on the field

powerbox lets you easily create samples that follow the field:

```
In [18]: fig, ax = plt.subplots(1,2, sharex=True, sharey=True, gridspec_kw={"hspace":0}, subplot_kw={"note of the sample of the sample of
```

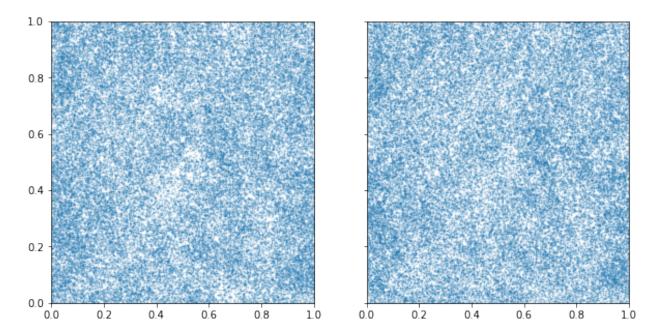

Within each grid-cell, the placement of the samples is uniformly random. The samples can instead be placed on the cell edge by setting randomise\_in\_cell to False.

# Check the power-spectrum of the field

powerbox also contains a function for computing the (isotropic) power-spectrum of a field. This function accepts either a box defining the field values at every co-ordinate, *or* a set of discrete samples. In the latter case, the routine returns the power spectrum of over-densities, which matches the field that produced them. Let's go ahead and compute the power spectrum of our boxes, both from the samples and from the fields themselves:

Now we can plot them all together to ensure they line up:

```
In [26]: plt.plot(bins_field, 0.1*bins_field**-2., label="Input Power")
    plt.plot(bins_field, p_k_field, label="Normal Field Power")
    plt.plot(bins_samples, p_k_samples, label="Normal Sample Power")
    plt.plot(bins_lnfield, p_k_lnfield, label="Log-Normal Field Power")
    plt.plot(bins_lnsamples, p_k_lnsamples, label="Log-Normal Sample Power")
    plt.legend()
    plt.xscale('log')
    plt.yscale('log')
```

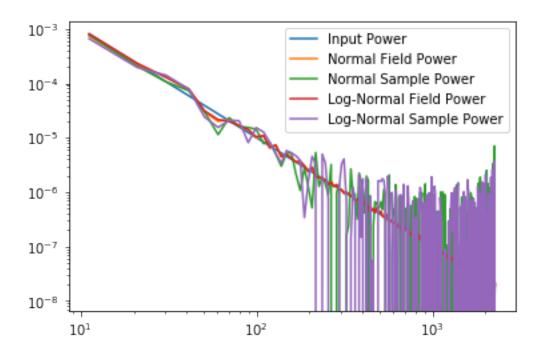

# 5.1.2 Create a log-normal mock dark-matter distribution

```
In [3]: %matplotlib inline
    import matplotlib.pyplot as plt
    import numpy as np
```

In this demo, we create a mock dark-matter distribution, based on the cosmological power spectrum. To generate the power-spectrum we use the hmf code (https://github.com/steven-murray/hmf).

The box can be set up like this:

```
In [5]: from hmf import MassFunction
    from scipy.interpolate import InterpolatedUnivariateSpline as spline
    import numpy as np
    from powerbox import LogNormalPowerBox

# Set up a MassFunction instance to access its cosmological power-spectrum
    mf = MassFunction(z=0)

# Generate a callable function that returns the cosmological power spectrum.
    spl = spline(np.log(mf.k),np.log(mf.power),k=2)
    power = lambda k : np.exp(spl(np.log(k)))

# Create the power-box instance. The boxlength is in inverse units of the k of which pk is a
    # Mpc/h in this case.
    pb = LogNormalPowerBox(N=256, dim=3, pk = power, boxlength= 100.)
```

Now we can make a plot of a slice of the density field:

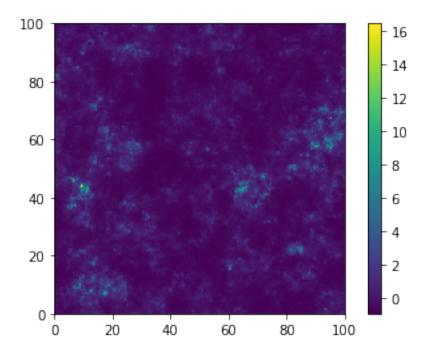

And we can also compare the power-spectrum of the output field to the input power:

```
In [7]: from powerbox import get_power
```

```
p_k, kbins = get_power(pb.delta_x,pb.boxlength)
plt.plot(mf.k,mf.power,label="Input Power")
plt.plot(kbins,p_k,label="Sampled Power")
plt.xscale('log')
plt.yscale('log')
plt.legend()
plt.show()
```

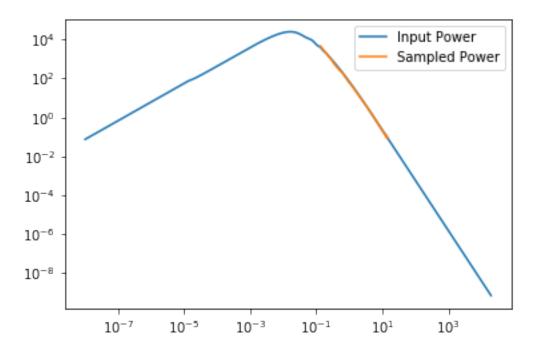

Furthermore, we can sample a set of discrete particles on the field and plot them:

```
In [10]: particles = pb.create_discrete_sample(nbar=0.1,min_at_zero=True)

plt.figure(figsize=(8,8))
   plt.scatter(particles[:,0],particles[:,1],s=np.sqrt(100./particles[:,2]),alpha=0.2)
   plt.xlim(0,100)
   plt.ylim(0,100)
   plt.show()
```

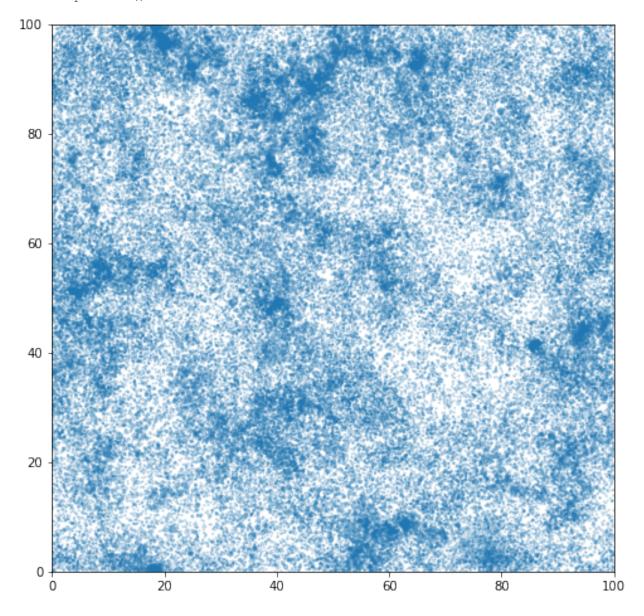

#### Or plot them in 3D!

```
In [17]: from mpl_toolkits.mplot3d import Axes3D

fig = plt.figure(figsize=(10,10))
    ax = fig.add_subplot(111, projection='3d')

ax.scatter(particles[:,0], particles[:,1], particles[:,2],s=1,alpha=0.2)
    plt.show()
```

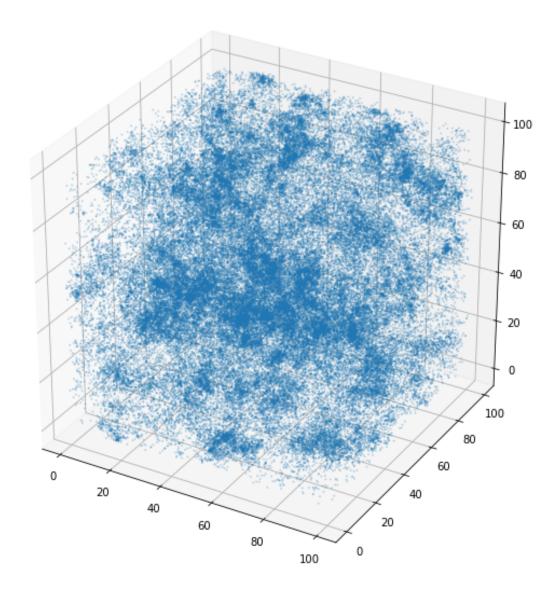

Then check that the power-spectrum of the sample matches the input:

```
In [19]: p_k_sample, kbins_sample = get_power(particles, pb.boxlength,N=pb.N)

plt.plot(mf.k,mf.power,label="Input Power")
 plt.plot(kbins_sample,p_k_sample,label="Sampled Power Discrete")
 plt.xscale('log')
 plt.yscale('log')
 plt.legend()
 plt.show()
```

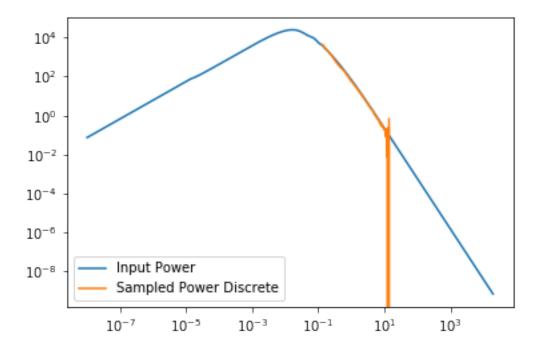

# 5.1.3 Changing Fourier Conventions

The powerbox package allows for arbitrary Fourier conventions. Since (continuous) Fourier Transforms can be defined using different definitions of the frequency term, and varying normalisations, we allow any consistent combination of these, using the same parameterisation that Mathematica uses, i.e.:

$$F(k) = \left(\frac{|b|}{(2\pi)^{1-a}}\right)^{n/2} \int f(r)e^{-ib\mathbf{k}\cdot\mathbf{r}} d^n\mathbf{r}$$

for the forward-transform and

$$f(r) = \left(\frac{|b|}{(2\pi)^{1+a}}\right)^{n/2} \int F(k)e^{+ib\mathbf{k}\cdot\mathbf{r}} d^n\mathbf{k}$$

for its inverse. Here n is the number of dimensions in the transform, and a and b are free to be any real number. Within powerbox, b is taken to be positive.

The most common choice of parameters is  $(a,b)=(0,2\pi)$ , which are the parameters that for example numpy uses. In cosmology (a field which powerbox was written in the context of), a more usual choice is (a,b)=(1,1), and so these are the defaults within the PowerBox classes.

In this notebook we provide some examples on how to deal with these conventions.

#### Doing the DFT right.

In many fields, we are concerned primarily with the *continuous* FT, as defined above. However, typically we must evaluate this numerically, and therefore use a DFT or FFT. While the conversion between the two is simple, it is all too easy to forget which factors to normalise by to get back the analogue of the continuous transform.

That's why in powerbox we provide some fast fourier transform functions that do all the hard work for you. They not only normalise everything correctly to produce the continuous transform, they also return the associated fourier-dual co-ordinates. And they do all this for arbitrary conventions, as defined above. And they work for any number of dimensions.

Let's take a look at an example, using a simple Gaussian field in 2D:

$$f(x) = e^{-\pi r^2},$$

where  $r^2 = x^2 + y^2$ .

The Fourier transform of this field, using the standard mathematical convention is:

$$\int e^{-\pi r^2} e^{-2\pi i k \cdot x} d^2 x = e^{-\pi k^2},$$

```
where k^2 = k_x^2 + k_y^2.
In [2]: %matplotlib inline
        import matplotlib.pyplot as plt
        import numpy as np
        from powerbox import fft,ifft
        from powerbox.powerbox import _magnitude_grid
In [7]: # Parameters of the field
        L = 10.
        N = 512
        dx = L/N
        x = np.arange(-L/2, L/2, dx)[:N] # The 1D field grid
        r = _{magnitude\_grid}(x, dim=2) # The magnitude of the co-ordinates on a 2D grid
                                       # Create the field
        field = np.exp(-np.pi*r**2)
        \# Generate the k-space field, the 1D k-space grid, and the 2D magnitude grid.
                                           # Pass the field to transform, and its size
        k_field, k, rk = fft(field, L=L,
                             ret_cubegrid=True # Tell it to return the grid of magnitudes.
        # Plot the field minus the analytic result
        plt.imshow(np.abs(k\_field)-np.exp(-np.pi*rk**2),extent=(k.min(),k.max(),k.min(),k.max()))
        plt.colorbar()
Out[7]: <matplotlib.colorbar.Colorbar at 0x7fcedc018690>
```

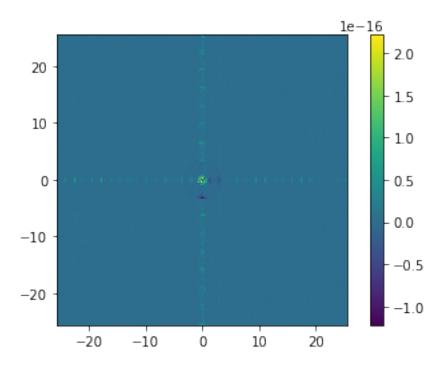

We can now of course do the inverse transform, to ensure that we return the original:

 $\label{lem:plt.imshow(np.abs(x_field)-field,extent=(x.min(),x.max(),x.min(),x.max()))} plt.colorbar() \\ plt.show() \\$ 

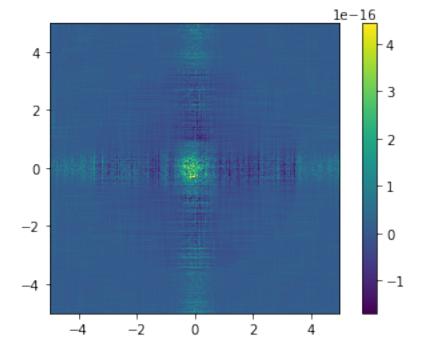

We can also check that the xgrid returned is the same as the input xgrid:

#### Changing the convention

Suppose we instead required the transform

plt.colorbar()

plt.show()

$$\int e^{-\pi r^2} e^{-i\nu \cdot x} d^2 x = e^{-\nu^2/4\pi}.$$

This is the same transform but with the Fourier-convention (a, b) = (1, 1). We would do this like:

Out[14]: <matplotlib.colorbar.Colorbar at 0x7fcec6148e50>

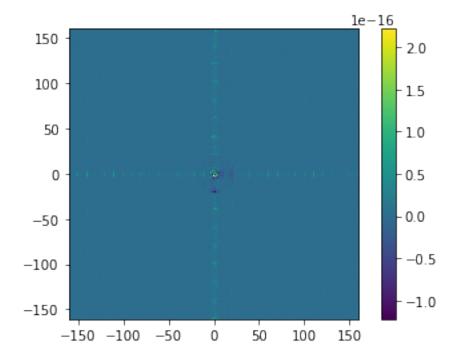

Again, specifying the inverse transform with these conventions gives back the original:

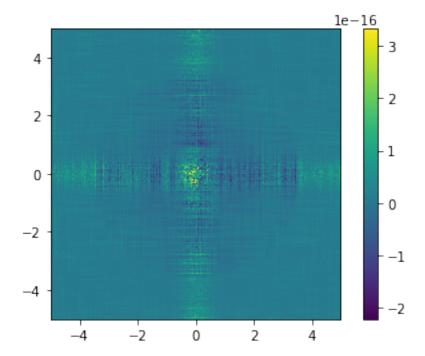

# Mixing up conventions

It may be that sometimes the forward and inverse transforms in a certain problem will have different conventions. Say the forward transform has parameters (a, b), and the inverse has parameters (a', b'). Then first taking the forward transform, and *then* inverting it (in *n*-dimensions) would yield:

$$\left(\frac{b'}{b(2\pi)^{a'-a}}\right)^{n/2} f\left(\frac{b'r}{b}\right),\,$$

and doing it the other way would yield:

$$\left(\frac{b}{b'(2\pi)^{a'-a}}\right)^{n/2}F\left(\frac{bk}{b'}\right).$$

The fft and ifft functions handle these easily. For example, if  $(a,b) = (0,2\pi)$  and (a',b') = (0,1), then the 2D forward-then-inverse transform should be

$$f(r/(2\pi))/2\pi$$
,

and the inverse-then-forward should be

$$2\pi F(2\pi k)$$
.

```
mod_field, bins = angular_average(mod_field, modr, 300)
plt.plot(bins,mod_field, label="Numerical",lw=3,ls='--')
plt.plot(bins,np.exp(-np.pi*(bins/(2*np.pi))**2)/(2*np.pi),label="Analytic")
plt.legend()
plt.yscale('log')
plt.xscale('log')
plt.ylim(1e-7,3)
plt.show()
```

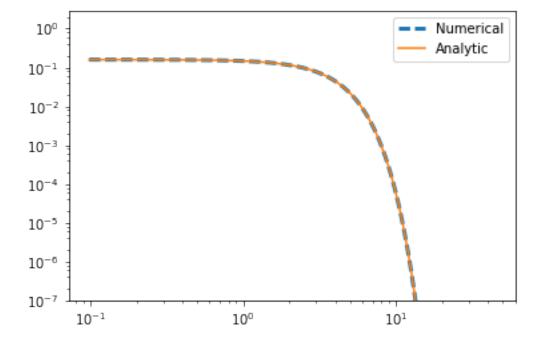

# **Using Different Conventions in Powerbox**

These fourier-transform wrappers are used inside powerbox to do the heavy lifting. That means that one can pass a power spectrum which has been defined with arbitrary conventions, and receive a fully consistent box back.

Let's say, for example, that the fourier convention in your field was to use (a, b) = (0, 1), so that the power spectrum of a 2D field,  $\delta_x$  was given by

$$P(k) = \frac{1}{2\pi} \int \delta_x e^{-ikx} d^2x.$$

We now wish to create a realisation with a power spectrum following these conventions. Let's say the power spectrum is  $P(k) = 0.1k^{-2}$ .

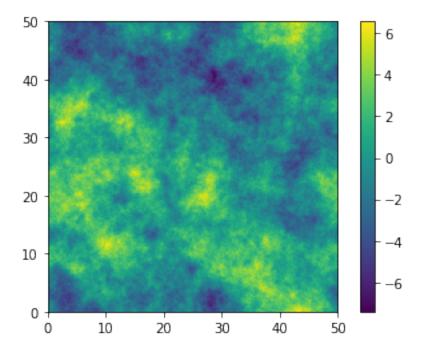

When we check the power spectrum, we also have to remember to set the Fourier convention accordingly:

```
In [40]: from powerbox import get_power

power, kbins = get_power(pb.delta_x,pb.boxlength, a= 0,b =1)

plt.plot(kbins,power,label="Numerical")
 plt.plot(kbins,0.1*kbins**-3.,label="Analytic")
 plt.legend()
 plt.xscale('log')
 plt.yscale('log')
 plt.show()
```

26 Chapter 5. Contents

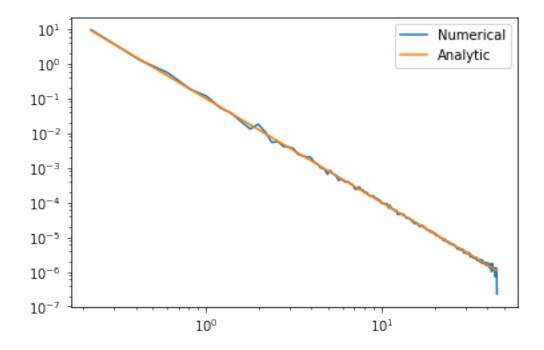

# 5.2 License

Copyright (c) 2016 Steven Murray

Permission is hereby granted, free of charge, to any person obtaining a copy of this software and associated documentation files (the "Software"), to deal in the Software without restriction, including without limitation the rights to use, copy, modify, merge, publish, distribute, sublicense, and/or sell copies of the Software, and to permit persons to whom the Software is furnished to do so, subject to the following conditions:

The above copyright notice and this permission notice shall be included in all copies or substantial portions of the Software.

THE SOFTWARE IS PROVIDED "AS IS", WITHOUT WARRANTY OF ANY KIND, EXPRESS OR IMPLIED, INCLUDING BUT NOT LIMITED TO THE WARRANTIES OF MERCHANTABILITY, FITNESS FOR A PARTICULAR PURPOSE AND NONINFRINGEMENT. IN NO EVENT SHALL THE AUTHORS OR COPYRIGHT HOLDERS BE LIABLE FOR ANY CLAIM, DAMAGES OR OTHER LIABILITY, WHETHER IN AN ACTION OF CONTRACT, TORT OR OTHERWISE, ARISING FROM, OUT OF OR IN CONNECTION WITH THE SOFTWARE OR THE USE OR OTHER DEALINGS IN THE SOFTWARE.

# 5.3 Changelog

# 5.3.1 v0.5.3 [22 May 2018]

Bugfixes - Fixed a bug introduced in v0.5.1 where using bin\_ave=False in angular\_average\_nd would fail.

5.2. License 27

# 5.3.2 v0.5.2 [17 May 2018]

**Enhancements** - Added ability to calculate the variance of an angularly averaged quantity. - Removed a redundant calculation of the bin weights in angular\_average

Internals - Updated version numbers of dev requirements.

# 5.3.3 v0.5.1 [4 May 2018]

**Enhancements** - Added ability to *not* have dimensionless power spectra from get\_power. - Also return linearly-spaced radial bin edges from angular\_average\_nd - Python 3 compatibility

**Bugfixes** - Fixed bug where field was modified in-place unexpectedly in angular\_average - Now correctly flattens weights before getting the field average in angular\_average\_nd

# v0.5.0 [7 Nov 2017]

**Features** - Input boxes to get\_power no longer need to have same length on every dimension. - New angular\_average\_nd function to average over first n dimensions of an array.

**Enhancements** - Huge (5x or so) speed-up for angular\_average function (with resulting speedup for get\_power). - Huge memory reduction in fft/ifft routines, with potential loss of some speed (TODO: optimise) - Better memory consumption in PowerBox classes, at the expense of an API change (cached properties no

longer cached, or properties).

• Modified fftshift in dft to handle astropy Quantity objects (bit of a hack really)

**Bugfixes** - Fixed issue where if the boxlength was passed as an integer (to fft/ifft), then incorrect results occurred. - Fixed issue where incorrect first\_edge assignment in get\_power resulted in bad power spectrum. No longer require this arg.

#### v0.4.3 [29 March 2017]

**Bugfixes** - Fixed volume normalisation in get\_power.

#### v0.4.2 [28 March 2017]

**Features** - Added ability to cross-correlate boxes in get\_power.

#### v0.4.1

Bugfixes - Fixed cubegrid return value for dft functions when input boxes have different sizes on each dimension.

#### v0.4.0

**Features** - Added fft/ifft wrappers which consistently return fourier transforms with arbitrary Fourier conventions. - Boxes now may be composed with arbitrary Fourier conventions. - Documentation!

**Enhancements** - New test to compare LogNormalPowerBox with standard PowerBox. - New project structure to make for easier location of functions. - Code quality improvements - New tests, better coverage.

Bugfixes - Fixed incorrect boxsize for an odd number of cells - Ensure mean density is correct in LogNormalPowerBox

#### v0.3.2

Bugfixes - Fixed bug in pyFFTW cache setting

#### v0.3.1

Enhancements - New interface with pyFFTW to make fourier transforms ~twice as fast. No difference to the API.

#### v0.3.0

Features - New functionality in get\_power function to measure power-spectra of discrete samples.

**Enhancements** - Added option to not store discrete positions in class (just return them) - *get\_power* now more streamlined and intuitive in its API

# v0.2.3 [11 Jan 2017]

**Enhancements** - Improved estimation of power (in get\_power) for lowest k bin.

# v0.2.2 [11 Jan 2017]

Bugfixes - Fixed a bug in which the output power spectrum was a factor of sqrt(2) off in normalisation

# v0.2.1 [10 Jan 2017]

**Bugfixes** - Fixed output of create\_discrete\_sample when not randomising positions.

Enhancements - New option to set bounds of discrete particles to (0, boxlength) rather than centring at 0.

# v0.2.0 [10 Jan 2017]

Features - New LogNormalPowerBox class for creating log-normal fields

**Enhancements** - Restructuring of code for more flexibility after creation. Now requires cached\_property package.

# v0.1.0 [27 Oct 2016]

First working version. Only Gaussian fields working.

# 5.4 API Summary

| powerbox.powerbox | The main module of powerbox.                              |
|-------------------|-----------------------------------------------------------|
| powerbox.tools    | A set of tools for dealing with structured boxes, such as |
|                   | those output by powerbox.                                 |
| powerbox.dft      | A module defining some "nicer" fourier transform func-    |
|                   | tions.                                                    |

5.4. API Summary 29

# 5.4.1 powerbox.powerbox

The main module of powerbox. Provides classes to create structured boxes.

#### **Classes**

| LogNormalPowerBox(*args, **kwargs) | A subclass of PowerBox which calculates Log-             |
|------------------------------------|----------------------------------------------------------|
|                                    | Normal density fields with given power spectra.          |
| PowerBox(N, pk[, dim, boxlength,]) | An object which calculates and stores the real-space and |
|                                    | fourier-space fields generated with a given power spec-  |
|                                    | trum.                                                    |

#### powerbox.powerbox.LogNormalPowerBox

```
class powerbox.powerbox.LogNormalPowerBox(*args, **kwargs)
```

A subclass of PowerBox which calculates Log-Normal density fields with given power spectra.

See the documentation of PowerBox for a detailed explanation of the arguments, as this class has exactly the same arguments.

This class calculates an (over-)density field of arbitrary dimension given an input isotropic power spectrum. In this case, the field has a log-normal distribution of over-densities, always yielding a physically valid field.

# **Examples**

To create a log-normal over-density field:

```
>>> from powerbox import LogNormalPowerBox
>>> lnpb = LogNormalPowerBox(100,lambda k : k**-7./5.,dim=2, boxlength=1.0)
>>> overdensities = lnpb.delta_x
>>> grid = lnpb.x
>>> radii = lnpb.r
```

To plot the overdensities:

```
>>> import matplotlib.pyplot as plt
>>> plt.imshow(pb.delta_x)
```

Compare the fields from a Gaussian and Lognormal realisation with the same power:

```
>>> lnpb = LogNormalPowerBox(300,lambda k : k**-7./5.,dim=2, boxlength=1.0)
>>> pb = PowerBox(300,lambda k : k**-7./5.,dim=2, boxlength=1.0)
>>> fig,ax = plt.subplots(2,1,sharex=True,sharey=True,figsize=(12,5))
>>> ax[0].imshow(lnpb.delta_x,aspect="equal",vmin=-1,vmax=lnpb.delta_x.max())
>>> ax[1].imshow(pb.delta_x,aspect="equal",vmin=-1,vmax = lnpb.delta_x.max())
```

To create and plot a discrete version of the field:

# **Methods**

| · · · · · · · · · · · · · · · · · · · | 11(())                                                  |
|---------------------------------------|---------------------------------------------------------|
| init(*args, **kwargs)                 | xinit() initializes $x$ ; see $help(type(x))$ for       |
|                                       | signature                                               |
| correlation_array()                   | The correlation function from the input power, on the   |
|                                       | grid                                                    |
| create_discrete_sample(nbar[,])       | Assuming that the real-space signal represents an       |
|                                       | over-density with respect to some mean, create a        |
|                                       | sample of tracers of the underlying density distribu-   |
|                                       | tion.                                                   |
| delta_k()                             | A realisation of the delta_k, i.e.                      |
| delta_x()                             | The real-space over-density field, from the input       |
|                                       | power spectrum                                          |
| gauss_hermitian()                     | A random array which has Gaussian magnitudes and        |
|                                       | Hermitian symmetry                                      |
| gaussian_correlation_array()          | The correlation function required for a Gaussian field  |
|                                       | to produce the input power on a lognormal field         |
| gaussian_power_array()                | The power spectrum required for a Gaussian field to     |
|                                       | produce the input power on a lognormal field            |
| k()                                   | The entire grid of wavenumber magitudes                 |
| power_array()                         | The Power Spectrum (volume normalised) at <i>self.k</i> |

# powerbox.powerbox.LogNormalPowerBox.\_\_init\_\_

```
LogNormalPowerBox.__init__(*args, **kwargs)
    x.__init__(...) initializes x; see help(type(x)) for signature
```

#### powerbox.powerbox.LogNormalPowerBox.correlation array

```
LogNormalPowerBox.correlation_array()

The correlation function from the input power, on the grid
```

#### powerbox.powerbox.LogNormalPowerBox.create discrete sample

```
\label{logNormalPowerBox.create_discrete_sample} \begin{tabular}{ll} LogNormalPowerBox.create\_discrete\_sample (nbar, & randomise\_in\_cell=True, \\ & min\_at\_zero=False, & store\_pos=False, \\ & seed=None) \end{tabular}
```

Assuming that the real-space signal represents an over-density with respect to some mean, create a sample of tracers of the underlying density distribution.

#### **Parameters**

nbar [float] Mean tracer density within the box.

# powerbox.powerbox.LogNormalPowerBox.delta\_k

```
LogNormalPowerBox.delta_k()
```

A realisation of the delta\_k, i.e. the gaussianised square root of the unitless power spectrum (i.e. the Fourier co-efficients)

5.4. API Summary 31

#### powerbox.powerbox.LogNormalPowerBox.delta\_x

```
LogNormalPowerBox.delta_x()
```

The real-space over-density field, from the input power spectrum

#### powerbox.powerbox.LogNormalPowerBox.gauss hermitian

```
LogNormalPowerBox.gauss_hermitian()
```

A random array which has Gaussian magnitudes and Hermitian symmetry

# powerbox.powerbox.LogNormalPowerBox.gaussian\_correlation\_array

```
LogNormalPowerBox.gaussian_correlation_array()
```

The correlation function required for a Gaussian field to produce the input power on a lognormal field

#### powerbox.powerbox.LogNormalPowerBox.gaussian\_power\_array

```
LogNormalPowerBox.gaussian_power_array()
```

The power spectrum required for a Gaussian field to produce the input power on a lognormal field

# powerbox.powerbox.LogNormalPowerBox.k

```
LogNormalPowerBox.k()
```

The entire grid of wavenumber magitudes

#### powerbox.powerbox.LogNormalPowerBox.power array

```
LogNormalPowerBox.power_array()
```

The Power Spectrum (volume normalised) at self.k

#### **Attributes**

| kvec | The vector of wavenumbers along a side         |
|------|------------------------------------------------|
| r    | The radial position of every point in the grid |
| X    | The co-ordinates of the grid along a side      |

#### powerbox.powerbox.LogNormalPowerBox.kvec

LogNormalPowerBox.kvec

The vector of wavenumbers along a side

#### powerbox.powerbox.LogNormalPowerBox.r

LogNormalPowerBox.r

The radial position of every point in the grid

## powerbox.powerbox.LogNormalPowerBox.x

LogNormalPowerBox.x

The co-ordinates of the grid along a side

## powerbox.powerbox.PowerBox

class powerbox.powerbox.PowerBox (N, pk, dim=2, boxlength=1.0,  $ensure\_physical=False$ , a=1.0, b=1.0,  $vol\_normalised\_power=True$ , seed=None)

An object which calculates and stores the real-space and fourier-space fields generated with a given power spectrum.

#### **Parameters**

- **N** [int] Number of grid-points on a side for the resulting box (equivalently, number of wavenumbers to use).
- **pk** [func] A function of a single (vector) variable k, which is the isotropic power spectrum. The relationship of the *k* of which this is a function to the real-space co-ordinates is determined by the parameters a, b.

**dim** [int, default 2] Number of dimensions of resulting box.

- **boxlength** [float, default 1.0] Length of the final signal on a side. This may have arbitrary units, so long as pk is a function of a variable which has the inverse units.
- **ensure\_physical** [bool, optional] Interpreting the power spectrum as a spectrum of density fluctuations, the minimum physical value of the real-space field,  $delta_x()$ , is -1. With ensure\_physical set to True,  $delta_x()$  is clipped to return values >-1. If this is happening a lot, consider using a log-normal box.
- **a,b** [float, optional] These define the Fourier convention used. See *powerbox.dft* for details. The defaults define the standard usage in *cosmology* (for example, as defined in Cosmological Physics, Peacock, 1999, pg. 496.). Standard numerical usage (eg. numpy) is (a,b) = (0,2pi).
- **vol\_weighted\_power** [bool, optional] Whether the input power spectrum, pk, is volume-weighted. Default True because of standard cosmological usage.

#### **Notes**

A number of conventions need to be listed.

The conventions of using x for "real-space" and k for "fourier space" arise from cosmology, but this does not affect anything -x could just as well stand for "time domain" and k for "frequency domain".

The important convention is the relationship between x and k, or in other words, whether k is interpreted as an angular frequency or ordinary frequency. By default, because of cosmological conventions, k is an angular frequency, so that the fourier transform integrand is delta\_k\*exp(-ikx). The conventions can be changed arbitrarily by setting the a, b parameters, in line with Mathematica's definition.

The primary quantity of interest is delta\_x, which is a zero-mean Gaussian field with a power spectrum equivalent to that which was input. Being zero-mean enables its direct interpretation as an overdensity field, and this interpretation is enforced in the make\_discrete\_sample method.

## **Examples**

To create a 3-dimensional box of gaussian over-densities, with side length 1 Mpc, gridded equally into 100 bins, and where k=2pi/x, with a power-law power spectrum, simply use

```
>>> pb = PowerBox(100,lambda k : 0.1*k**-3., dim=3, boxlength=100.0)
>>> overdensities = pb.delta_x
>>> grid = pb.x
>>> radii = pb.r
```

To create a 2D turbulence structure, with arbitrary units, once can use

```
>>> import matplotlib.pyplot as plt
>>> pb = PowerBox(1000, lambda k : k**-7./5.)
>>> plt.imshow(pb.delta_x)
```

#### **Methods**

| init(N, pk[, dim, boxlength,])             | xinit() initializes x; see help(type(x)) for signature                                                                                                   |
|--------------------------------------------|----------------------------------------------------------------------------------------------------|
| <pre>create_discrete_sample(nbar[,])</pre> | Assuming that the real-space signal represents an over-density with respect to some mean, create a sample of tracers of the underlying density distribu- |
|                                            | tion.                                                                                                    |
| delta_k()                                  | A realisation of the delta_k, i.e.                                                                                                    |
| delta_x()                                  | The realised field in real-space from the input power                                                                                                    |
|                                            | spectrum                                                                                                    |
| gauss_hermitian()                          | A random array which has Gaussian magnitudes and                                                                                                    |
|                                            | Hermitian symmetry                                                                                                    |
| k()                                        | The entire grid of wavenumber magitudes                                                                                                    |
| power_array()                              | The Power Spectrum (volume normalised) at <i>self.k</i>                                                                                                  |

#### powerbox.powerbox.PowerBox. init

```
PowerBox.__init__(N, pk, dim=2, boxlength=1.0, ensure\_physical=False, a=1.0, b=1.0, vol\_normalised\_power=True, seed=None)

x.__init__(...) initializes x; see help(type(x)) for signature
```

## powerbox.powerbox.PowerBox.create\_discrete\_sample

```
\label{lowerbox.create_discrete_sample} \begin{picture}(nbar, & randomise\_in\_cell=True, & min\_at\_zero=False, \\ store\_pos=False, seed=None)\end{picture}
```

Assuming that the real-space signal represents an over-density with respect to some mean, create a sample of tracers of the underlying density distribution.

#### **Parameters**

**nbar** [float] Mean tracer density within the box.

## powerbox.powerbox.PowerBox.delta k

```
PowerBox.delta_k()
```

A realisation of the delta\_k, i.e. the gaussianised square root of the power spectrum (i.e. the Fourier co-efficients)

## powerbox.powerbox.PowerBox.delta\_x

```
PowerBox.delta_x()
```

The realised field in real-space from the input power spectrum

#### powerbox.powerbox.PowerBox.gauss hermitian

```
PowerBox.gauss_hermitian()
```

A random array which has Gaussian magnitudes and Hermitian symmetry

## powerbox.powerbox.PowerBox.k

```
PowerBox.k()
```

The entire grid of wavenumber magitudes

## powerbox.powerbox.PowerBox.power\_array

```
PowerBox.power_array()
```

The Power Spectrum (volume normalised) at self.k

#### **Attributes**

| kvec | The vector of wavenumbers along a side         |
|------|------------------------------------------------|
| r    | The radial position of every point in the grid |
| X    | The co-ordinates of the grid along a side      |

## powerbox.powerbox.PowerBox.kvec

PowerBox.kvec

The vector of wavenumbers along a side

#### powerbox.powerbox.PowerBox.r

PowerBox.r

The radial position of every point in the grid

## powerbox.powerbox.PowerBox.x

PowerBox.x

The co-ordinates of the grid along a side

## 5.4.2 powerbox.tools

A set of tools for dealing with structured boxes, such as those output by powerbox. Tools include those for averaging a field isotropically, and generating the isotropic power spectrum.

#### **Functions**

| angular_average(field, coords, bins[,])       | Perform a radial histogram – averaging within radial bins – of a field.   |
|-----------------------------------------------|---------------------------------------------------------------------------|
| angular_average_nd(field, coords, bins[, n,]) | Take an ND box, and perform a radial average over the first n dimensions. |
| get_power(deltax, boxlength[, deltax2, N,])   | Calculate the isotropic power spectrum of a given field.                  |

## powerbox.tools.angular\_average

Perform a radial histogram – averaging within radial bins – of a field.

#### **Parameters**

**field** [array] An array of arbitrary dimension specifying the field to be angularly averaged.

**coords** [array] The magnitude of the co-ordinates at each point of *field*. Must be the same size as field.

**bins** [float or array.] The bins argument provided to histogram. Can be an int or array specifying bin edges.

weights [array, optional] An array of the same shape as field, giving a weight for each entry.

**average** [bool, optional] Whether to take the (weighted) average. If False, returns the (unweighted) sum.

**bin\_ave** [bool, optional] Whether to return the bin co-ordinates as the (weighted) average of cells within the bin (if True), or the linearly spaced edges of the bins.

**get\_variance** [bool, optional] Whether to also return an estimate of the variance of the power in each bin.

#### Returns

**field\_1d** [array] The field averaged angularly (finally 1D)

**binavg** [array] The mean co-ordinate in each radial bin.

var [array] The variance of the averaged field, estimated from the mean standard error. Only returned if get\_variance is True.

## **Notes**

If desired, the variance is calculated as the weight unbiased variance, using the formula at https://en.wikipedia. org/wiki/Weighted\_arithmetic\_mean#Reliability\_weights for the variance in each cell, and normalising by a factor of  $V_2/V_1^2$  to estimated the variance of the average.

## **Examples**

Create a 3D radial function, and average over radial bins:

## powerbox.tools.angular average nd

```
powerbox.tools.angular_average_nd (field, coords, bins, n=None, weights=1, average=True, bin\_ave=True, get\_variance=False)
```

Take an ND box, and perform a radial average over the first n dimensions.

#### **Parameters**

**field** [array] An array of arbitrary dimension specifying the field to be angularly averaged.

**coords** [list of arrays] A list with length equal to the number of dimensions of *field*. Each entry should be an array specifying the co-ordinates in the corresponding dimension of *field*. Note this is different from <code>angular\_average()</code>.

**bins** [int or array.] Specifies the bins for the averaged dimensions. Can be an int or array specifying bin edges.

**n** [int, optional] The number of dimensions to be averaged. By default, all dimensions are averaged. Always uses the first *n* dimensions.

**weights** [array, optional] An array of the same shape as the first n dimensions of *field*, giving a weight for each entry.

**average** [bool, optional] Whether to take the (weighted) average. If False, returns the (unweighted) sum.

**bin\_ave** [bool, optional] Whether to return the bin co-ordinates as the (weighted) average of cells within the bin (if True), or the linearly spaced edges of the bins

get\_variance [bool, optional] Whether to also return an estimate of the variance of the power in each bin.

#### Returns

```
field_1d [array] The field averaged angularly (finally 1D)
```

bins [array] The mean co-ordinate in each radial bin (or the bin edges, if bin\_ave is False)

## **Examples**

Create a 3D radial function, and average over radial bins. Equivalent to calling angular\_average():

#### Create a 2D radial function, extended to 3D, and average over first 2 dimensions:

```
>>> r = np.sqrt(X**2+Y**2)
>>> field = np.exp(-r**2)  # 2D field
>>> field = np.repeat(field,len(x)).reshape((len(x),)*3)  # Extended to 3D
>>> avgfunc, avbins, coords = angular_average_nd(field, [x,x,x], bins=50, n=2)
>>> plt.plot(avbins, np.exp(-avbins**2), label="Input Function")
>>> plt.plot(avbins, avgfunc[:,0], label="Averaged Function")
```

## powerbox.tools.get\_power

```
powerbox.tools.get_power(deltax, boxlength, deltax2=None, N=None, a=1.0, b=1.0, re-
move_shotnoise=True, vol_normalised_power=True, bins=None,
res_ndim=None, weights=None, weights2=None, dimensionless=True,
bin_ave=True, get_variance=False)
```

Calculate the isotropic power spectrum of a given field.

#### **Parameters**

**deltax** [array-like] The field to calculate the power spectrum of. Can either be arbitrarily n-dimensional, or 2-dimensional with the first being the number of spatial dimensions, and the second the positions of discrete particles in the field. The former should represent a density field, while the latter is a discrete sampling of a field. This function chooses which to use by checking the value of N (see below). Note that if a discrete sampling is used, the power spectrum calculated is the "overdensity" power spectrum, i.e. the field re-centered about zero and rescaled by the mean.

**boxlength** [float or list of floats] The length of the box side(s) in real-space.

**deltax2** [array-like] If given, a box of the same shape as deltax, against which deltax will be cross correlated.

**N** [int, optional] The number of grid cells per side in the box. Only required if deltax is a discrete sample. If given, the function will assume a discrete sample.

**a,b** [float, optional] These define the Fourier convention used. See *powerbox.dft* for details. The defaults define the standard usage in *cosmology* (for example, as defined in Cosmological Physics, Peacock, 1999, pg. 496.). Standard numerical usage (eg. numpy) is (a,b) = (0,2pi).

**remove\_shotnoise** [bool, optional] Whether to subtract a shot-noise term after determining the isotropic power. This only affects discrete samples.

**vol\_weighted\_power** [bool, optional] Whether the input power spectrum, pk, is volume-weighted. Default True because of standard cosmological usage.

- **bins** [int or array, optional] Defines the final k-bins output. If None, chooses a number based on the input resolution of the box. Otherwise, if int, this defines the number of kbins, or if an array, it defines the exact bin edges.
- **res\_ndim** [int, optional] Only perform angular averaging over first *res\_ndim* dimensions. By default, uses all dimensions.
- weights, weights2 [array-like, optional] If deltax is a discrete sample, these are weights for each point.
- **dimensionless: bool, optional** Whether to normalise the cube by its mean prior to taking the power.
- **bin\_ave** [bool, optional] Whether to return the bin co-ordinates as the (weighted) average of cells within the bin (if True), or the linearly spaced edges of the bins
- **get\_variance** [bool, optional] Whether to also return an estimate of the variance of the power in each bin.

#### Returns

- **p\_k** [array] The power spectrum averaged over bins of equal | k |.
- **meank** [array] The bin-centres for the p\_k array (in k). This is the mean k-value for cells in that bin.
- var [array] The variance of the power spectrum, estimated from the mean standard error. Only returned if get\_variance is True.

## **Examples**

One can use this function to check whether a box created with PowerBox has the correct power spectrum:

```
>>> from powerbox import PowerBox
>>> import matplotlib.pyplot as plt
>>> pb = PowerBox(250,lambda k : k**-2.)
>>> p,k = get_power(pb.delta_x,pb.boxlength)
>>> plt.plot(k,p)
>>> plt.plot(k,k**-2.)
>>> plt.xscale('log')
>>> plt.yscale('log')
```

## 5.4.3 powerbox.dft

A module defining some "nicer" fourier transform functions.

We define only two functions – an arbitrary-dimension forward transform, and its inverse. In each case, the transform is designed to replicate the continuous transform. That is, the transform is volume-normalised and obeys correct Fourier conventions.

The actual FFT backend is provided by pyFFTW if it is installed, which provides a significant speedup, and multi-threading.

#### **Notes**

Conveniently, we allow for arbitrary Fourier convention, according to the scheme in http://mathworld.wolfram.com/FourierTransform.html. That is, we define the forward and inverse *n*-dimensional transforms respectively as

$$F(k) = \sqrt{\frac{|b|}{(2\pi)^{1-a}}}^n \int f(r)e^{-ib\mathbf{k}\cdot\mathbf{r}}d^n\mathbf{r}$$

and

$$f(r) = \sqrt{\frac{|b|}{(2\pi)^{1+a}}}^n \int F(k)e^{+ib\mathbf{k}\cdot\mathbf{r}}d^n\mathbf{k}.$$

In both transforms, the corresponding co-ordinates are returned so a completely consistent transform is simple to get. This makes switching from standard frequency to angular frequency very simple.

We note that currently, only positive values for b are implemented (in fact, using negative b is consistent, but one must be careful that the frequencies returned are descending, rather than ascending).

#### **Functions**

| fft(X[, L, Lk, a, b, axes, ret_cubegrid])  | Arbitrary-dimension nice Fourier Transform.            |
|--------------------------------------------|--------------------------------------------------------|
| fftfreq(N[,d,b])                           | Return the fourier frequencies for a box with N cells, |
|                                            | using general Fourier convention.                      |
| fftshift(x, *args, **kwargs)               |                                                        |
| ifft(X[, Lk, L, a, b, axes, ret_cubegrid]) | Arbitrary-dimension nice inverse Fourier Transform.    |
| <pre>ifftshift(x, *args, **kwargs)</pre>   |                                                        |

#### powerbox.dft.fft

powerbox.dft.fft(X, L=None, Lk=None, a=0, b=6.283185307179586, axes=None,  $ret\_cubegrid$ =False)

Arbitrary-dimension nice Fourier Transform.

This function wraps numpy's fftn and applies some nice properties. Notably, the returned fourier transform is equivalent to what would be expected from a continuous Fourier Transform (including normalisations etc.). In addition, arbitrary conventions are supported (see powerbox.dft for details).

Default parameters return exactly what numpy.fft.fftn would return.

The output object always has the zero in the centre, with monotonically increasing spectral arguments.

#### **Parameters**

- X [array] An array with arbitrary dimensions defining the field to be transformed. Should correspond exactly to the continuous function for which it is an analogue. A lower-dimensional transform can be specified by using the axes argument.
- L [float or array-like, optional] The length of the box which defines X. If a scalar, each transformed dimension in X is assumed to have the same length. If array-like, must be of the same length as the number of transformed dimensions. The default returns the un-normalised DFT (same as numpy).
- **Lk** [float or array-like, optional] The length of the fourier-space box which defines the dual of X. Only one of L/Lk needs to be provided. If provided, L takes precedence. If a scalar, each

- transformed dimension in X is assumed to have the same length. If array-like, must be of the same length as the number of transformed dimensions.
- **a,b** [float, optional] These define the Fourier convention used. See *powerbox.dft* for details. The defaults return the standard DFT as defined in numpy.fft.
- **axes** [sequence of ints, optional] The axes to take the transform over. The default is to use all axes for the transform.
- ret cubegrid [bool, optional] Whether to return the entire grid of frequency magnitudes.

#### Returns

- ft [array] The DFT of X, normalised to be consistent with the continuous transform.
- **freq** [list of arrays] The frequencies in each dimension, consistent with the Fourier conventions specified.
- **grid** [array] Only returned if ret\_cubegrid is True. An array with shape given by axes specifying the magnitude of the frequencies at each point of the fourier transform.

## powerbox.dft.fftfreq

```
powerbox.dft.fftfreq(N, d=1.0, b=6.283185307179586)
```

Return the fourier frequencies for a box with N cells, using general Fourier convention.

#### **Parameters**

- N [int] The number of grid cells
- d [float, optional] The interval between cells
- **b** [float, optional] The fourier-convention of the frequency component (see *powerbox.dft* for details).

#### Returns

**freq** [array] The N symmetric frequency components of the Fourier transform. Always centred at 0.

#### powerbox.dft.fftshift

```
powerbox.dft.fftshift(x, *args, **kwargs)
```

## powerbox.dft.ifft

```
powerbox.dft.ifft (X, Lk=None, L=None, a=0, b=6.283185307179586, axes=None, ret\_cubegrid=False)
Arbitrary-dimension nice inverse Fourier Transform.
```

This function wraps numpy's ifftn and applies some nice properties. Notably, the returned fourier transform is equivalent to what would be expected from a continuous inverse Fourier Transform (including normalisations etc.). In addition, arbitrary conventions are supported (see <code>powerbox.dft</code> for details).

Default parameters return exactly what numpy.fft.ifftn would return.

## **Parameters**

- X [array] An array with arbitrary dimensions defining the field to be transformed. Should correspond exactly to the continuous function for which it is an analogue. A lower-dimensional transform can be specified by using the axes argument. Note that this should have its zero in the center.
- **Lk** [float or array-like, optional] The length of the box which defines X. If a scalar, each transformed dimension in X is assumed to have the same length. If array-like, must be of the same length as the number of transformed dimensions. The default returns the un-normalised DFT (the same as numpy).
- L [float or array-like, optional] The length of the real-space box, defining the dual of X. Only one of Lk/L needs to be passed. If L is passed, it is used. If a scalar, each transformed dimension in X is assumed to have the same length. If array-like, must be of the same length as the number of transformed dimensions. The default of Lk=1 returns the un-normalised DFT.
- **a,b** [float, optional] These define the Fourier convention used. See *powerbox.dft* for details. The defaults return the standard DFT as defined in numpy.fft.
- **axes** [sequence of ints, optional] The axes to take the transform over. The default is to use all axes for the transform.
- **ret\_cubegrid** [bool, optional] Whether to return the entire grid of real-space co-ordinate magnitudes.

#### Returns

- ft [array] The IDFT of X, normalised to be consistent with the continuous transform.
- **freq** [list of arrays] The real-space co-ordinate grid in each dimension, consistent with the Fourier conventions specified.
- **grid** [array] Only returned if ret\_cubegrid is True. An array with shape given by axes specifying the magnitude of the real-space co-ordinates at each point of the inverse fourier transform.

## powerbox.dft.ifftshift

powerbox.dft.ifftshift(x, \*args, \*\*kwargs)

# CHAPTER 6

## Indices and tables

- genindex
- modindex
- search

# Python Module Index

## р

powerbox.dft,39 powerbox.powerbox,30 powerbox.tools,36

46 Python Module Index

## Index

| Symbols                                                                                                    | gaussian_correlation_array() (power-                                                                                                    |
|----------------------------------------------------------------------------------------------------|----------------------------------------------------------------------------------------------------|
| init() (powerbox.powerbox.LogNormalPowerBox method), 31                                                                                                    | box.powerbox.LogNormalPowerBox method), 32                                                                                              |
| init() (powerbox.powerbox.PowerBox method), 34                                                                                                    | gaussian_power_array() (power-box.powerbox.LogNormalPowerBox method),                                                                   |
| A angular_average() (in module powerbox.tools), 36 angular_average_nd() (in module powerbox.tools), 37                                                                  | get_power() (in module powerbox.tools), 38    ifft() (in module powerbox.dft), 41                                                       |
| correlation_array() (power-                                                                                                    | ifftshift() (in module powerbox.dft), 42                                                                                                |
| box.powerbox.LogNormalPowerBox method), 31 create_discrete_sample() (powerbox.powerbox.LogNormalPowerBox method), 31                                                    | K k() (powerbox.powerbox.LogNormalPowerBox method), 32 k() (powerbox.powerbox.PowerBox method), 35                                      |
| create_discrete_sample() (power-box.powerbox.PowerBox method), 34                                                                                                    | kvec (powerbox.powerbox.LogNormalPowerBox attribute), 32<br>kvec (powerbox.powerbox.PowerBox attribute), 35                             |
| D                                                                                                    | 1                                                                                                    |
| delta_k() (powerbox.powerbox.LogNormalPowerBox method), 31                                                                                                    | LogNormalPowerBox (class in powerbox.powerbox), 30                                                                                      |
| delta_k() (powerbox.powerbox.PowerBox method), 35<br>delta_x() (powerbox.powerbox.LogNormalPowerBox<br>method), 32<br>delta_x() (powerbox.powerbox.PowerBox method), 35 | P power_array() (powerbox.powerbox.LogNormalPowerBox method), 32                                                                        |
| F                                                                                                    | power_array() (powerbox.powerbox.PowerBox method), 35                                                                                   |
| fft() (in module powerbox.dft), 40<br>fftfreq() (in module powerbox.dft), 41<br>fftshift() (in module powerbox.dft), 41                                                 | PowerBox (class in powerbox.powerbox), 33<br>powerbox.dft (module), 39<br>powerbox.powerbox (module), 30<br>powerbox.tools (module), 36 |
| G                                                                                                    | R                                                                                                    |
| gauss_hermitian() (power-box.powerbox.LogNormalPowerBox method),                                                                                                    | r (powerbox.powerbox.LogNormalPowerBox attribute), 32                                                                                   |
| gauss_hermitian() (powerbox.powerbox.PowerBox method), 35                                                                                                    | r (powerbox.powerbox.PowerBox attribute), 35                                                                                            |

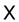

 $x \ (powerbox. LogNormal PowerBox \ attribute),\\$ 

33

x (powerbox.powerbox.PowerBox attribute), 35

48 Index